\*\*\* Start by creating a simple table SQL> CREATE TABLE reverse details (id NUMBER, name VARCHAR2(20)); Table created. \*\*\* Next, create a Reverse Key Index on the id column (Note: a non-unique index is being used) SQL> CREATE INDEX reverse index ON reverse details(id) REVERSE; Index created. \*\*\* Let's insert a whole bunch of rows and collect statistics SQL> INSERT INTO reverse\_details SELECT rownum, 'David Bowie' FROM dual CONNECT BY LEVEL <= 1000000; 1000000 rows created. SOL> COMMIT: Commit complete. SQL> EXEC dbms\_stats.gather\_table\_stats(ownname=>'BOWIE', tabname=>'REVERSE\_DETAILS', estimate\_percent=> null, cascade=> TRUE, method\_opt=> 'FOR ALL COLUMNS SIZE 1'); PL/SQL procedure successfully completed. \*\*\* Let's attempt a very simple, innocent looking range scan predicate \*\*\* But first, let's start a 10053 trace to see what execution plans the CBO considers SQL> ALTER SESSION SET EVENTS '10053 trace name context forever, level 1'; Session altered. SQL> SELECT \* FROM reverse details WHERE id BETWEEN 42 AND 43;  $\begin{tabular}{lllll} \bf 1D & \bf NAME \\ \bf \textcolor{red}{\bf -}\textcolor{red}{\bf -}\textcolor{red}{\bf$ ---------- -------------------- 42 David Bowie 43 David Bowie Execution Plan ---------------------------------------------------------- Plan hash value: 3030292439 ------------------------------------------------------------------------------------- | Id | Operation | Name | Rows | Bytes | Cost (%CPU) | Time | -------------------------------------------------------------------------------------

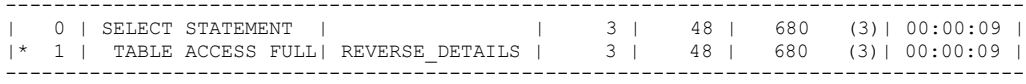

Predicate Information (identified by operation id): ---------------------------------------------------

1 - filter("ID"<=43 AND "ID">=42)

\*\*\* No good, Oracle performed a Full Table Scan even though we were only after 2 rows ...

\*\*\* A partial dump of the 10053 dump reveals the following ...

BASE STATISTICAL INFORMATION \*\*\*\*\*\*\*\*\*\*\*\*\*\*\*\*\*\*\*\*\*\*\* Table Stats:: Table: REVERSE\_DETAILS Alias: REVERSE\_DETAILS #Rows: 1000000 #Blks: 3033 AvgRowLen: 16.00 Index Stats:: Index: REVERSE\_INDEX Col#: 1 LVLS: 2 #LB: 2966 #DK: 1000000 LB/K: 1.00 DB/K: 1.00 CLUF: 999994.00 \*\*\*\*\*\*\*\*\*\*\*\*\*\*\*\*\*\*\*\*\*\*\*\*\*\*\*\*\*\*\*\*\*\*\*\*\*\*\*

SINGLE TABLE ACCESS PATH Column (#1): ID(NUMBER) AvgLen: 5.00 NDV: 1000000 Nulls: 0 Density: 1.0000e-006 Min: 1 Max: 1000000 Table: REVERSE\_DETAILS Alias: REVERSE\_DETAILS Card: Original: 1000000 Rounded: 3 Computed: 3.00 Non Adjusted: 3.00 Access Path: TableScan Cost: 679.86 Resp: 679.86 Degree: 0 Cost io: 665.00 Cost cpu: 221601538 Resp\_io: 665.00 Resp\_cpu: 221601538 Best:: AccessPath: TableScan Cost: 679.86 Degree: 1 Resp: 679.86 Card: 3.00 Bytes: 0 \*\*\* The CBO is fully aware of the reverse key index as shown in the Index stats \*\*\* But in the Single Table Access Path does not even consider the Reverse Key Index as a valid option ... \*\*\* You can try to hint the thing as much as you want but the CBO does not consider Index Range Scans with Range Predicates. \*\*\* You might be able to generate an Full Index Scan out of Oracle ... SQL> SELECT /\*+ INDEX(rd) \*/ \* FROM reverse details rd WHERE id BETWEEN 42 AND 43; ID NAME ---------- -------------------- 42 David Bowie 43 David Bowie Execution Plan ---------------------------------------------------------- Plan hash value: 3845841859 ----------------------------------------------------------------------------------------------- | Id | Operation | Name | Rows | Bytes | Cost (%CPU)| Time | ----------------------------------------------------------------------------------------------- | 0 | SELECT STATEMENT | | 3 | 48 | 3033(1)| 00:00:37 | | 1 | TABLE ACCESS BY INDEX ROWID| REVERSE\_DETAILS | 3 | 48 | 3033(1)| 00:00:37 | |\* 2 | INDEX FULL SCAN | REVERSE\_INDEX | 43 | | 2990(1)| 00:00:36 | ----------------------------------------------------------------------------------------------- \*\*\* Equality conditions are not a problem ... SQL> SELECT \* FROM reverse\_details WHERE id = 42; ID NAME<br>---------- --------------- -------------------- 42 David Bowie Execution Plan ---------------------------------------------------------- Plan hash value: 1002750038 ----------------------------------------------------------------------------------------------- | Name | Rows | Bytes | Cost (%CPU)| Time | ----------------------------------------------------------------------------------------------- | 0 | SELECT STATEMENT | | 1 | 16 | 3(0)| 00:00:01 | | 1 | TABLE ACCESS BY INDEX ROWID| REVERSE\_DETAILS | 1 | 16 | 3(0)| 00:00:01 | |\* 2 | INDEX RANGE SCAN | REVERSE\_INDEX | 1 | | 2(0)| 00:00:01 | ----------------------------------------------------------------------------------------------- Predicate Information (identified by operation id): ---------------------------------------------------  $2 - \text{access}("ID" = 42)$ 

\*\*\* If a range predicate can be rewritten as an IN condition \*\*\* Oracle can convert the predicate to separate OR equality conditions and can use the Reverse Key Index

SQL> SELECT \* FROM reverse details WHERE id IN (42, 43);

ID NAME ---------- -------------------- 42 David Bowie 43 David Bowie

Execution Plan ---------------------------------------------------------- Plan hash value: 1015170962

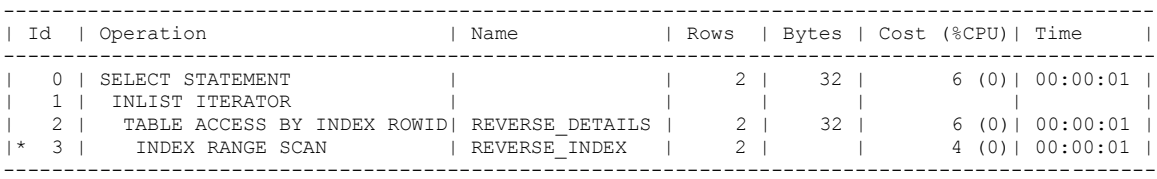

Predicate Information (identified by operation id): ---------------------------------------------------

3 - access("ID"=42 OR "ID"=43)

\*\*\* If a range scan is "really" an equality condition, then again, not a problem

SQL> SELECT \* FROM reverse details WHERE id BETWEEN 42 AND 42;

 $\begin{tabular}{lllll} \bf 1D & \bf NAME \\ \bf 1D & \bf 2D & \bf 3D & \bf 1D & \bf 1D & \bf 1D & \bf 1D & \bf 1D & \bf 1D & \bf 1D & \bf 1D & \bf 1D & \bf 1D & \bf 1D & \bf 1D & \bf 1D & \bf 1D & \bf 1D & \bf 1D & \bf 1D & \bf 1D & \bf 1D & \bf 1D & \bf 1D & \bf 1D & \bf 1D & \bf 1D & \bf 1D & \bf 1D & \bf 1D & \bf 1D & \bf 1D & \bf 1D & \$ ---------- -------------------- 42 David Bowie

Execution Plan ---------------------------------------------------------- Plan hash value: 1002750038

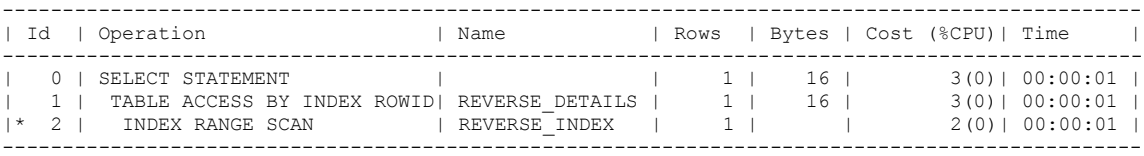

Predicate Information (identified by operation id): ---------------------------------------------------

 $2 - \text{access}("ID" = 42)$ 

\*\*\* Another example

SQL> SELECT \* FROM reverse\_details WHERE id >= 42 AND id <= 42;

 ID NAME ---------- -------------------- 42 David Bowie

Execution Plan ---------------------------------------------------------- Plan hash value: 1002750038

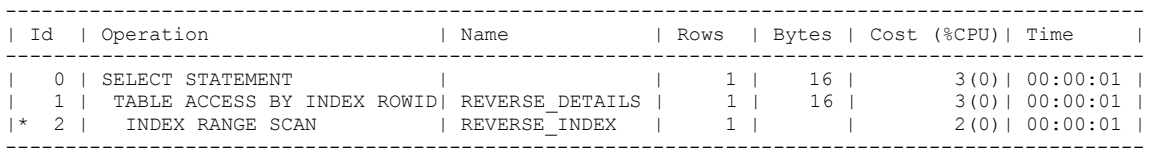

Predicate Information (identified by operation id): ---------------------------------------------------

 $2 - \text{access}("ID" = 42)$ 

\*\*\* LIKE predicates are also Range Predicates that cause Reverse Key Indexes to be ignored by the CBO

\*\*\* Just creating another table with a character based reverse key index

SQL> CREATE TABLE reverse\_stuff AS SELECT \* FROM dba\_objects;

Table created.

SQL> CREATE INDEX reverse\_object\_name\_i ON reverse\_stuff(object\_name) REVERSE;

Index created.

SQL> EXEC dbms\_stats.gather\_table\_stats(ownname=>'BOWIE', tabname=>'REVERSE\_STUFF', estimate percent=> null, cascade=> TRUE, method opt=> 'FOR ALL COLUMNS SIZE 1');

PL/SQL procedure successfully completed.

SQL> ALTER SESSION SET EVENTS '10053 trace name context forever, level 1';

Session altered.

SQL> SELECT \* FROM reverse\_stuff WHERE object\_name LIKE 'REVERSE%';

Execution Plan ---------------------------------------------------------- Plan hash value: 518781941

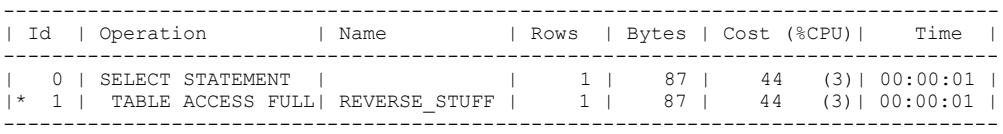

Predicate Information (identified by operation id): ---------------------------------------------------

1 - filter("OBJECT\_NAME" LIKE 'REVERSE%')

\*\*\* Again, the 10053 trace shows how the reverse key index is ignored by the CBO

\*\*\* Portion of 10053 trace file

SINGLE TABLE ACCESS PATH Column (#2): OBJECT\_NAME(VARCHAR2) AvgLen: 19.00 NDV: 10862 Nulls: 0 Density: 9.2064e-005 Table: REVERSE\_STUFF Alias: REVERSE\_STUFF Card: Original: 14437 Rounded: 1 Computed: 1.33 Non Adjusted: 1.33 Access Path: TableScan Cost: 43.50 Resp: 43.50 Degree: 0 Cost io: 43.00 Cost cpu: 5229919 Resp\_io: 43.00 Resp\_cpu: 5229919 Best:: AccessPath: TableScan Cost: 43.50 Degree: 1 Resp: 43.50 Card: 1.33 Bytes: 0

\*\*\* Note, index access path not even considered by the CBO

\*\*\* However, again Oracle can pick up on when a LIKE is really equivalent to an equality predicate SQL> SELECT \* FROM reverse stuff WHERE object name LIKE 'BOWIE'; Execution Plan ---------------------------------------------------------- Plan hash value: 3482594567

-----------------------------------------------------------------------------------------------------

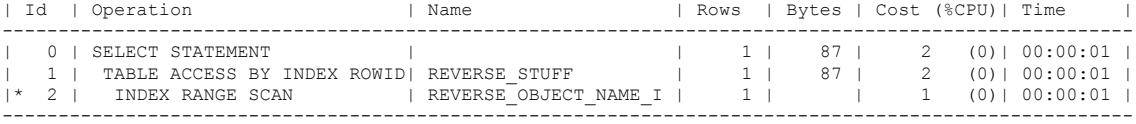

Predicate Information (identified by operation id): ---------------------------------------------------

2 - access("OBJECT\_NAME" LIKE 'BOWIE')

\*\*\* portion of 10053 trace

SINGLE TABLE ACCESS PATH Column (#2): OBJECT\_NAME(VARCHAR2) AvgLen: 19.00 NDV: 10862 Nulls: 0 Density: 9.2064e-005 Table: REVERSE\_STUFF Alias: REVERSE\_STUFF Card: Original: 14437 Rounded: 1 Computed: 1.33 Non Adjusted: 1.33 Access Path: TableScan Cost: 43.43 Resp: 43.43 Degree: 0 Cost\_io: 43.00 Cost\_cpu: 4508069 Resp\_io: 43.00 Resp\_cpu: 4508069 Access Path: index (AllEqRange) Index: REVERSE\_OBJECT\_NAME\_I resc\_io: 2.00 resc\_cpu: 16273 ix\_sel: 9.2064e-005 ix\_sel\_with\_filters: 9.2064e-005 Cost: 2.00 Resp: 2.00 Degree: 1 Best:: AccessPath: IndexRange Index: REVERSE OBJECT NAME I Cost: 2.00 Degree: 1 Resp: 2.00 Card: 1.33 Bytes: 0

\*\*\* The index is considered in this example ....

\*\*\* Note in all these examples, a Non-Unique index has been used and in each example, Oracle has been using an Index range Scan ...

\*\*\* Note also that a Unique Index can also use an Index Range scan if it has more than one column and the leading column known but not all other columns are used.

SQL> CREATE TABLE reverse test AS SELECT \* FROM dba tables;

Table created.

SOL> CREATE UNIQUE INDEX reverse test uk ON reverse test(table name, owner) REVERSE;

Index created.

SQL> SELECT \* FROM reverse test WHERE table name = 'TEST2';

Execution Plan

---------------------------------------------------------- Plan hash value: 1917598036

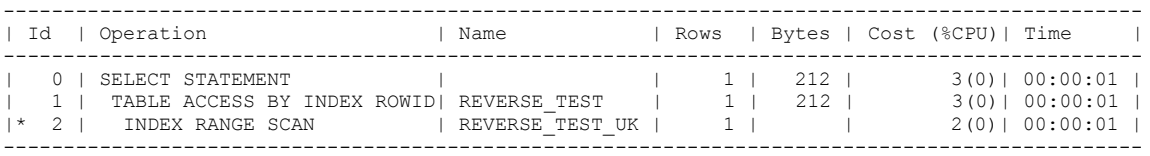

Predicate Information (identified by operation id): ---------------------------------------------------

2 - access("TABLE\_NAME"='TEST2')

\*\*\* Oracle will ignore Reverse Key Index for Range \*Predicates\*

\*\*\* But can use \*Index Range Scans\* if the index is Non-Unique or not all columns (but at least the leading column) of a Unique Index is used